## LIMINAILER。-1 FOR USE WITH MASONRY WALL, 1.5" VERSION

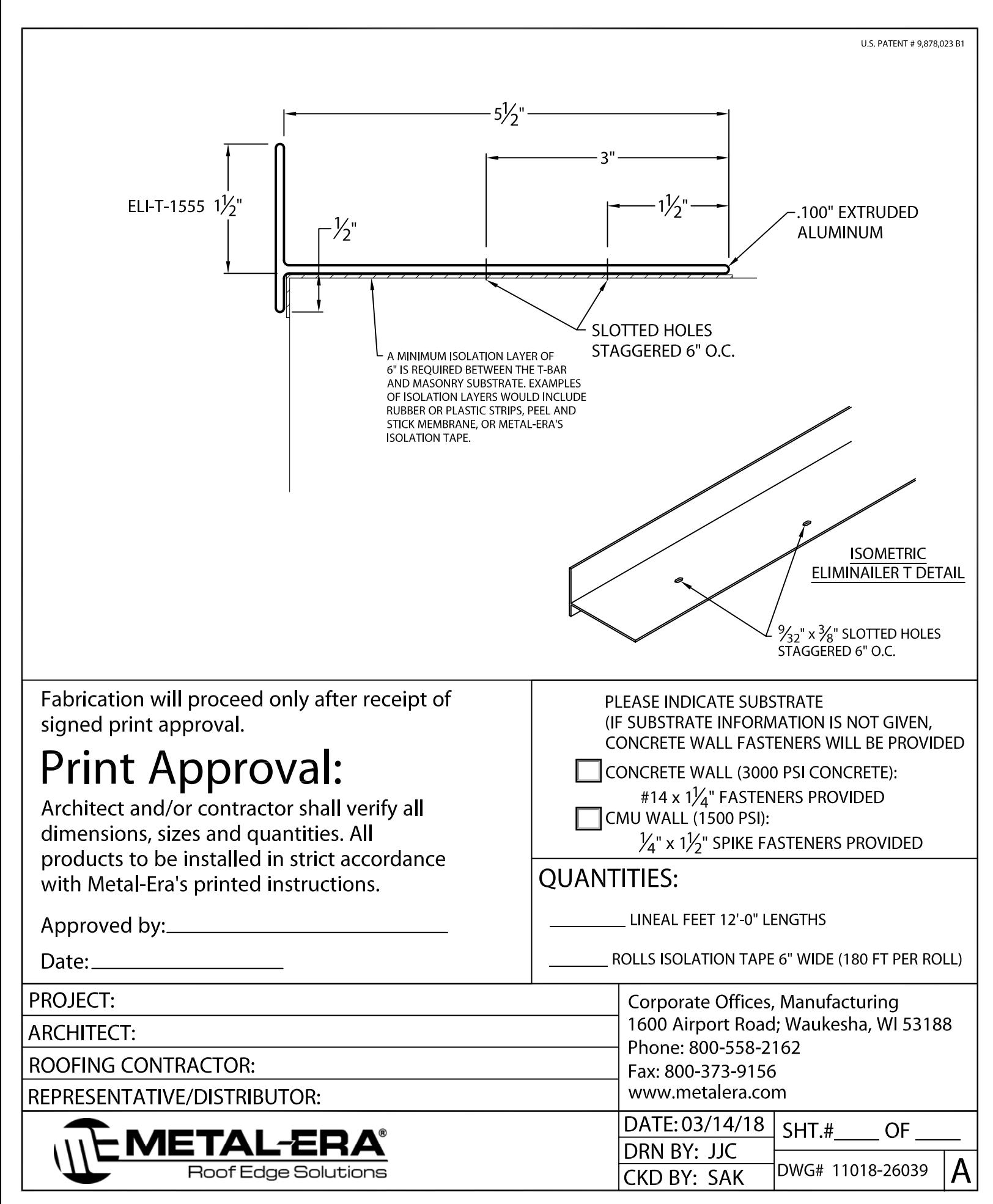